## **Chapter 1: Neural Networks for Neural Search**

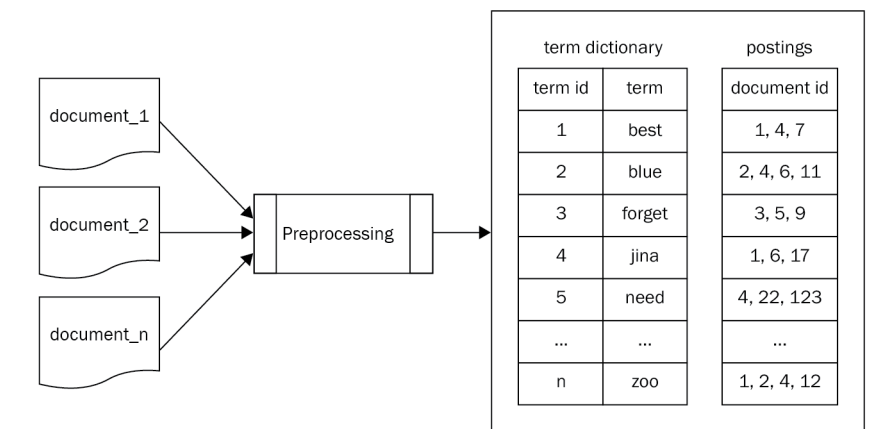

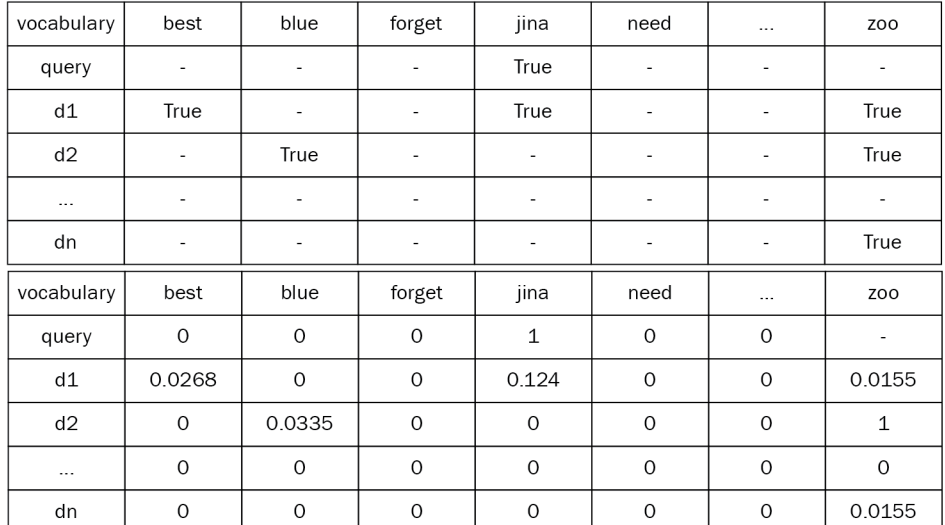

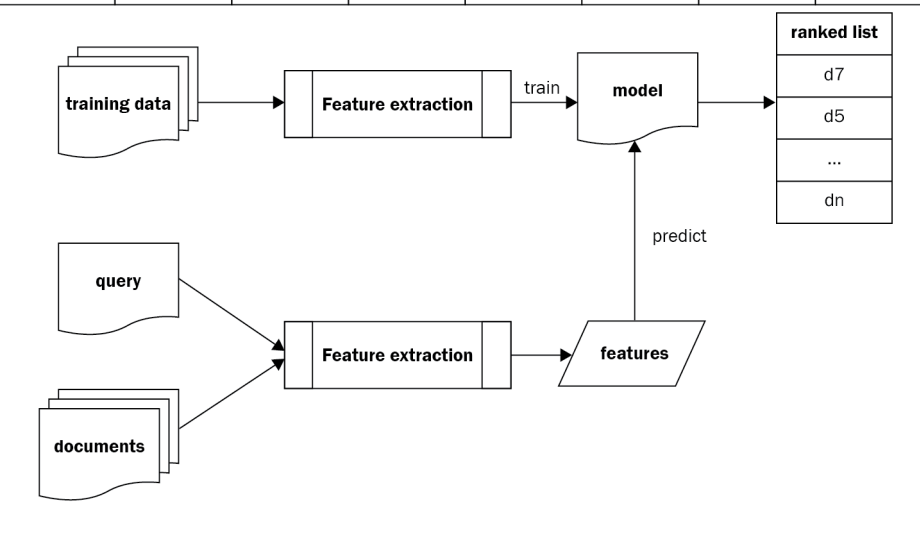

## **Chapter 2: Introducing Foundations of Vector Representation**

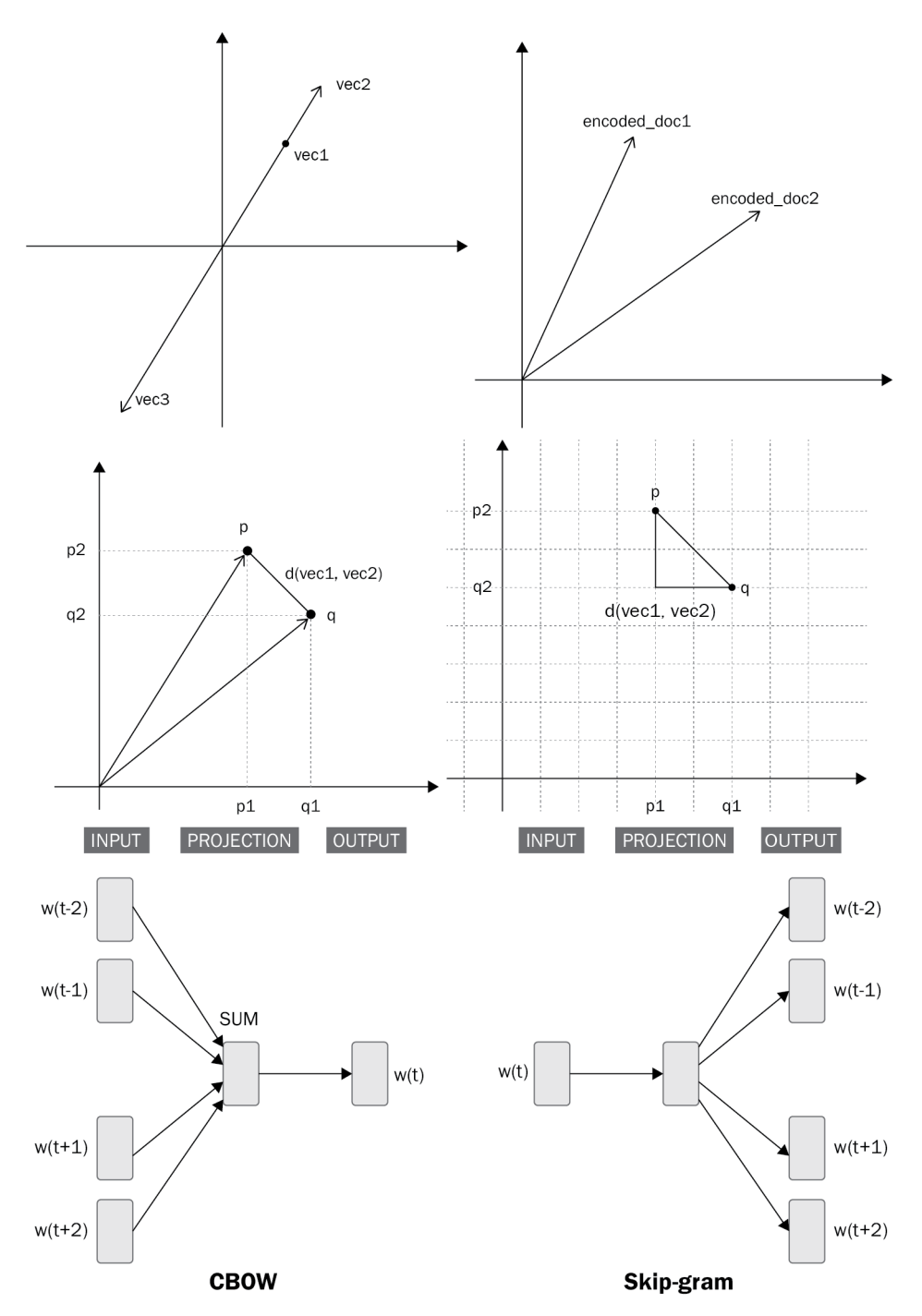

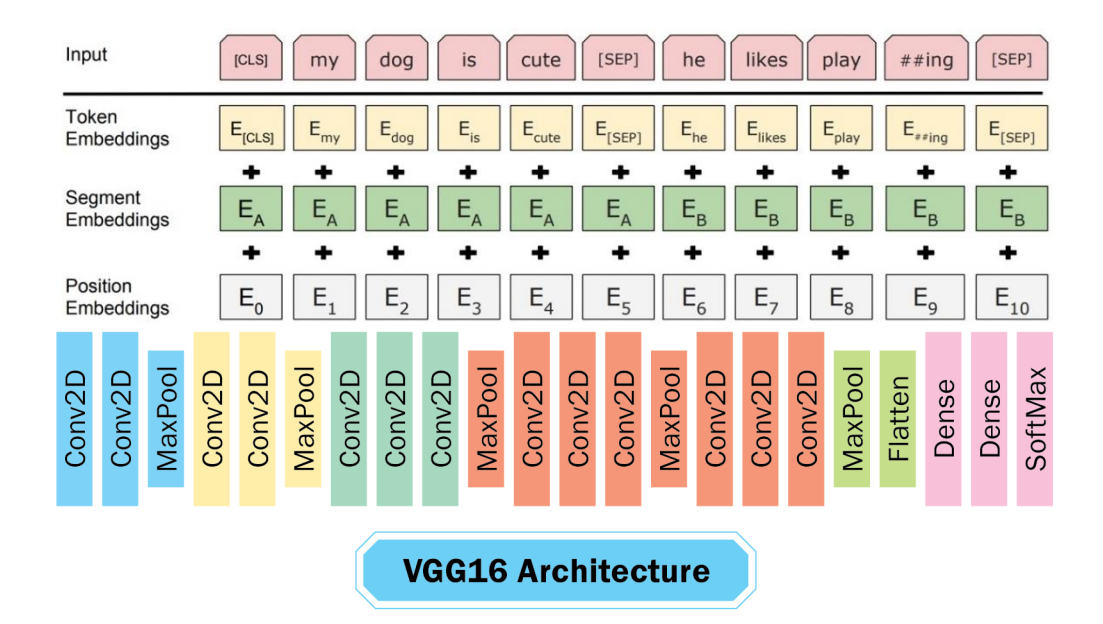

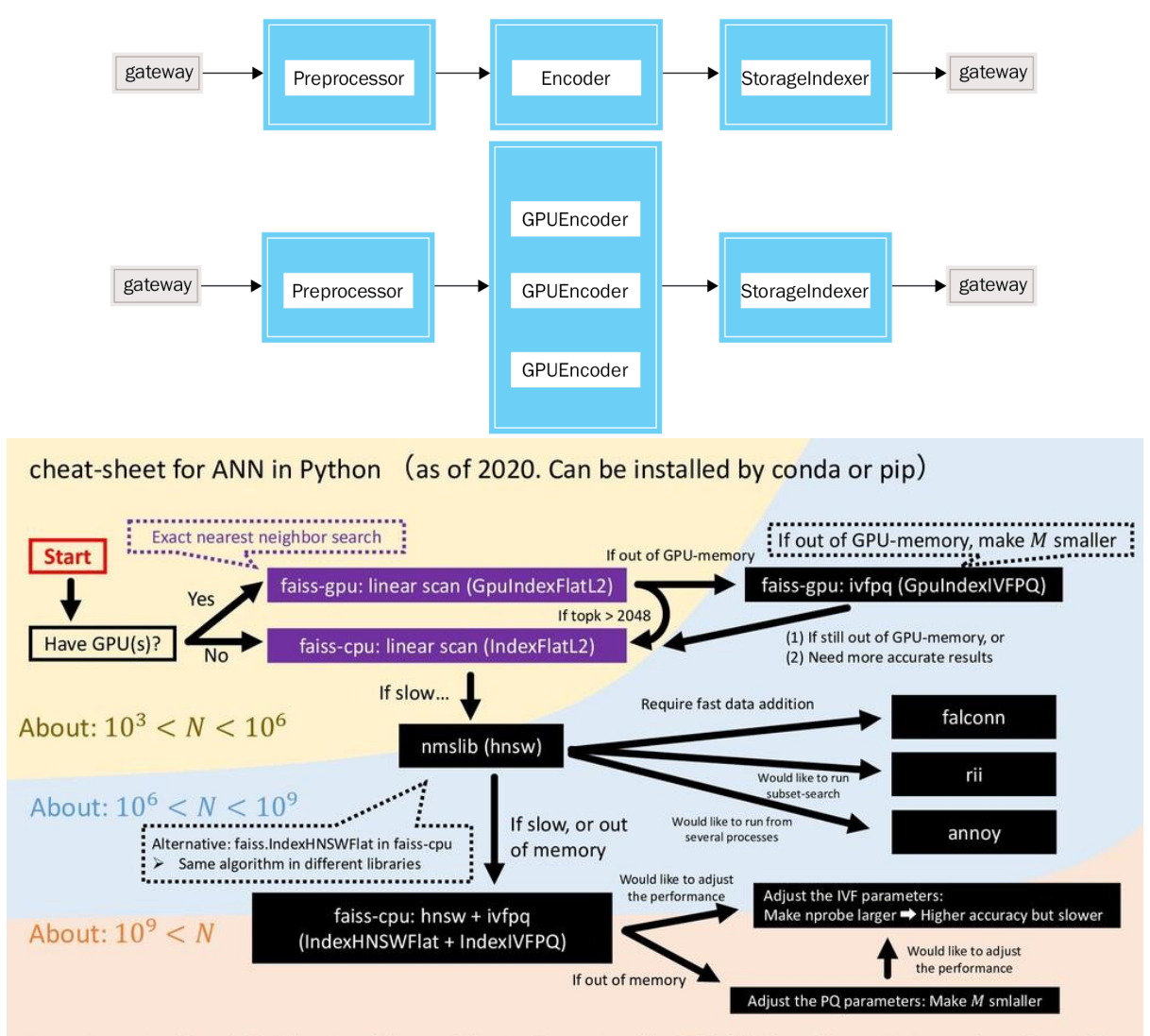

## **Chapter 3: System Design and Engineering Challenges**

Note: Assuming  $D \cong 100$ . The size of the problem is determined by DN. If 100  $\ll D$ , run PCA to reduce D to 100  $\sim$ 

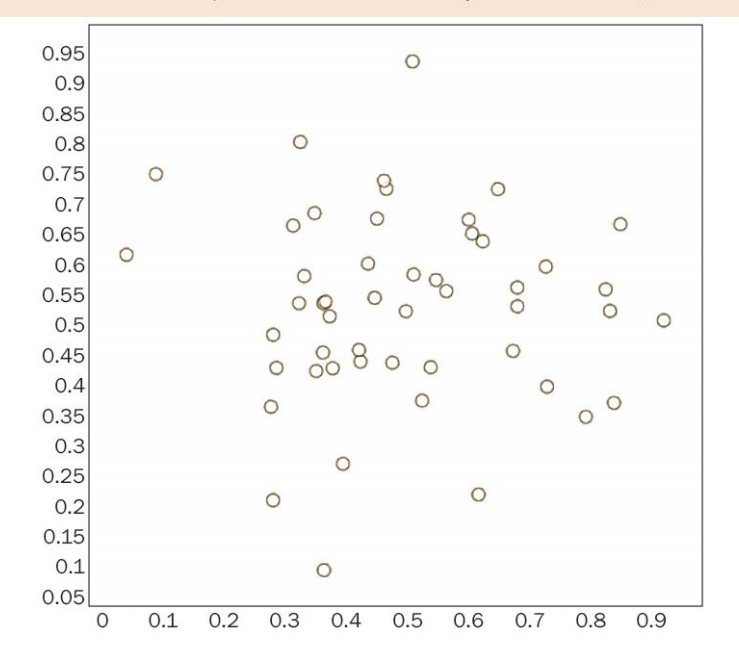

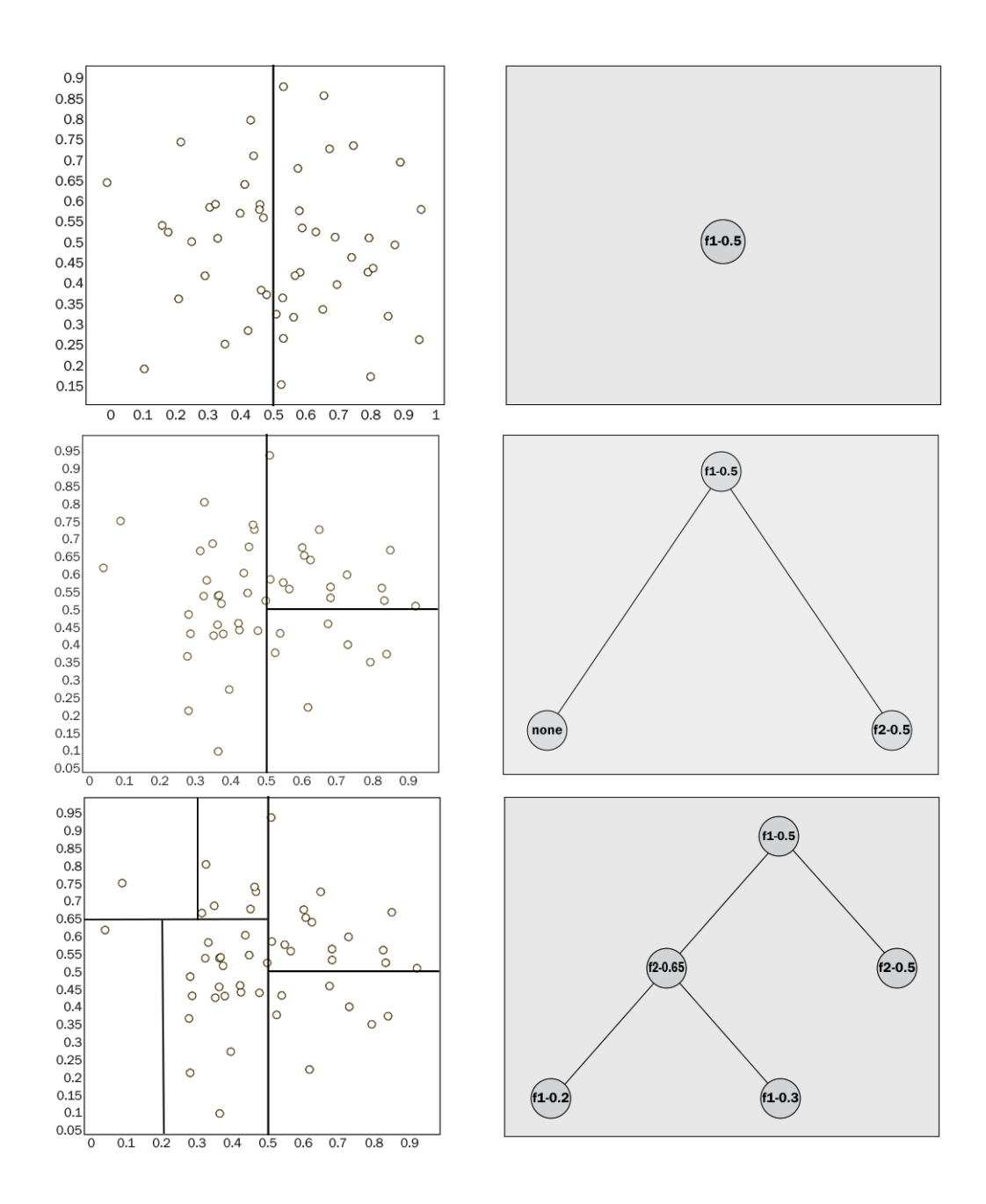

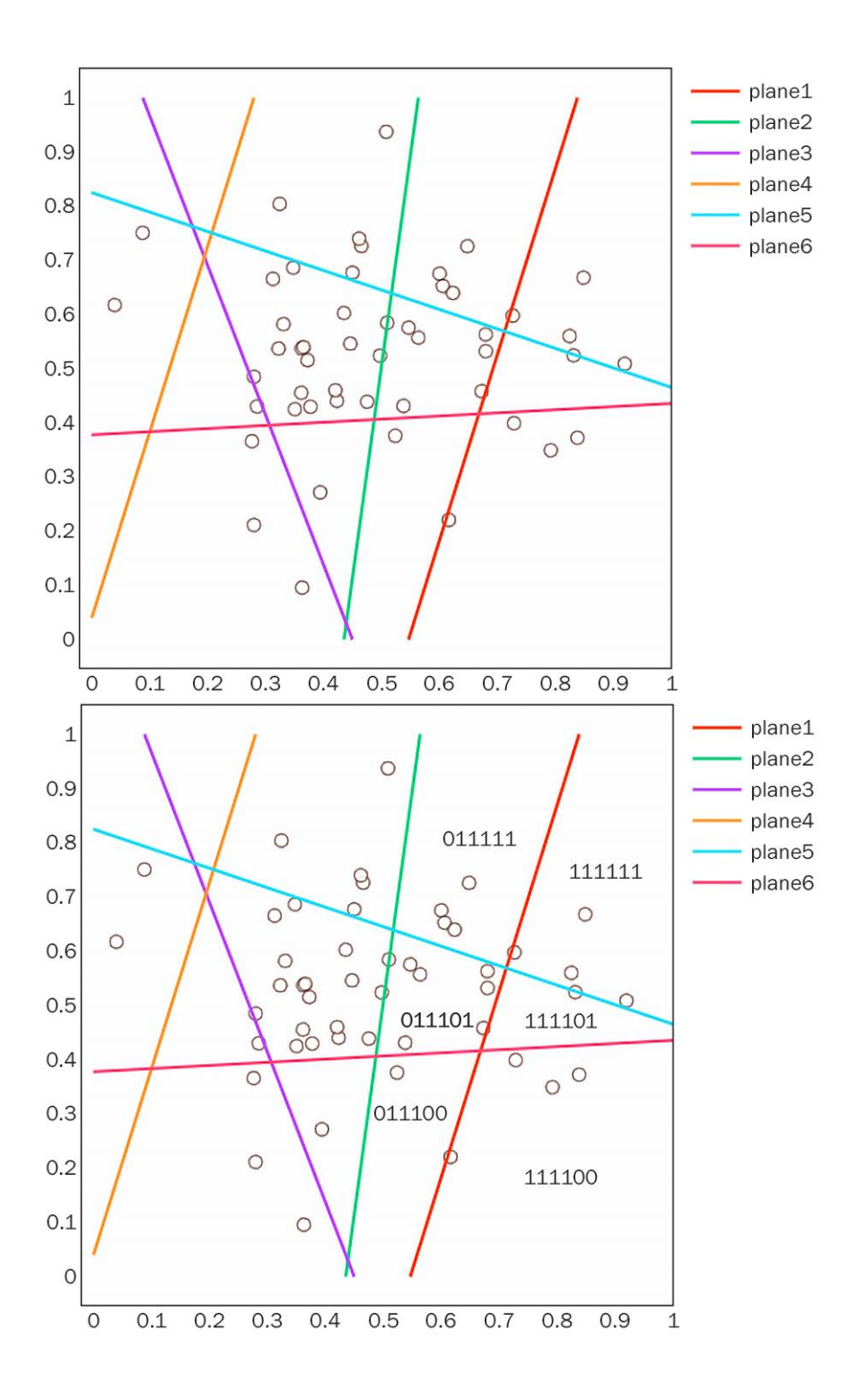

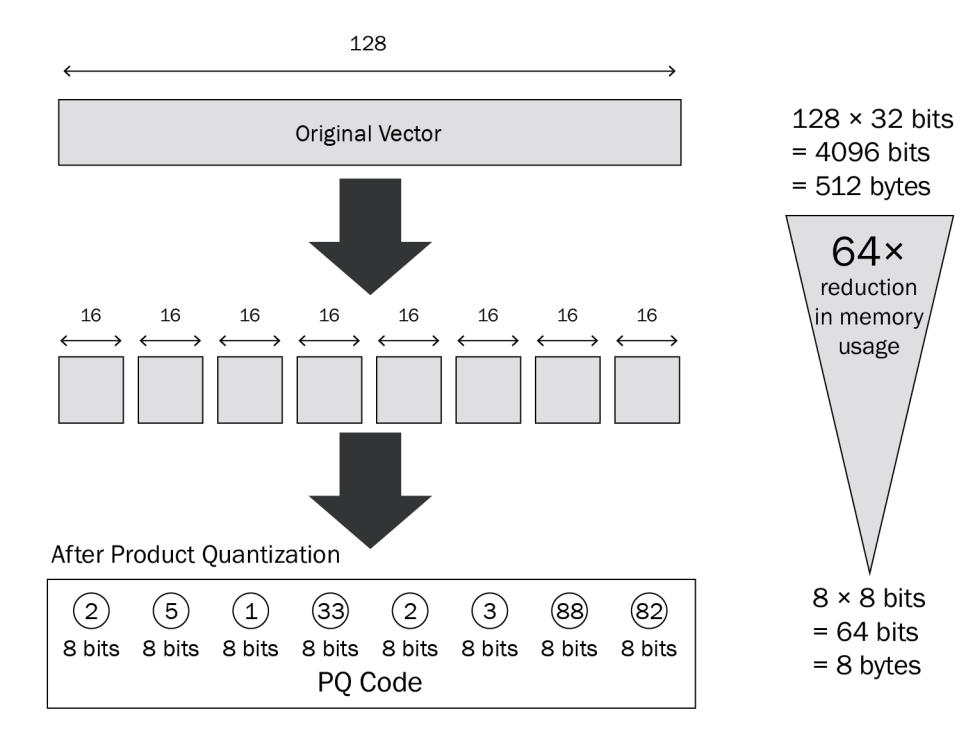

## **Chapter 4: Learning Jina's Basics**

```
.text
            \text{doc . content} = \text{oneof } (.uri
                                                                aold.
                                                                        \mathbf{)}\rightarrow conversion
                                                       .buffer
                \rightarrow image-specific conversion
from jina import Document
s = Document (
     id=" \bigcup'content='hello-world',
     \text{tags}=\{'a': 'b'\},chunks=[Document(id='\bullet')],
d = Document (
     id = \begin{bmatrix} 1 \\ 1 \end{bmatrix}content='goodbye-world',
     tags={'c': 'd'},
     chunks=[Document(id='()')],
# only update 'id' field
d.update(s, fields=['id'])
# update all fields. 'tags' field as 'dict' will be merged.
d.update(s)
```
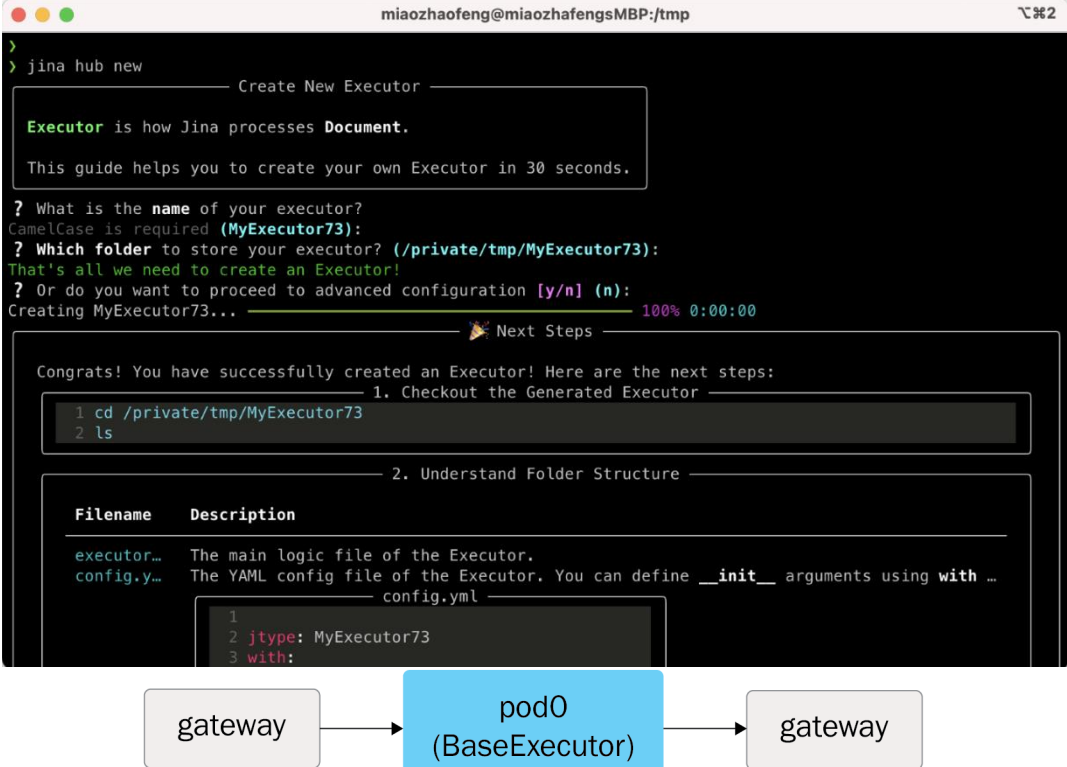

# **Chapter 5: Multiple Search Modalities**

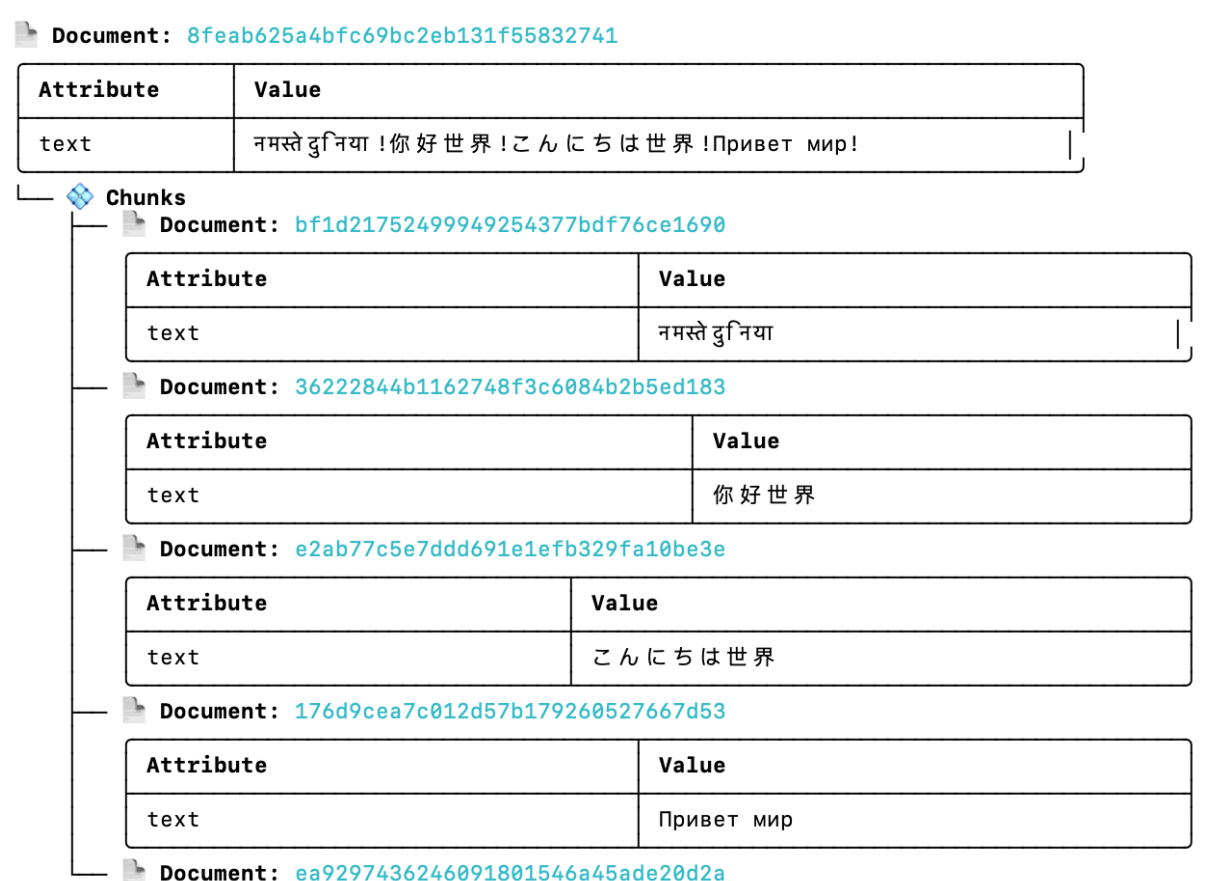

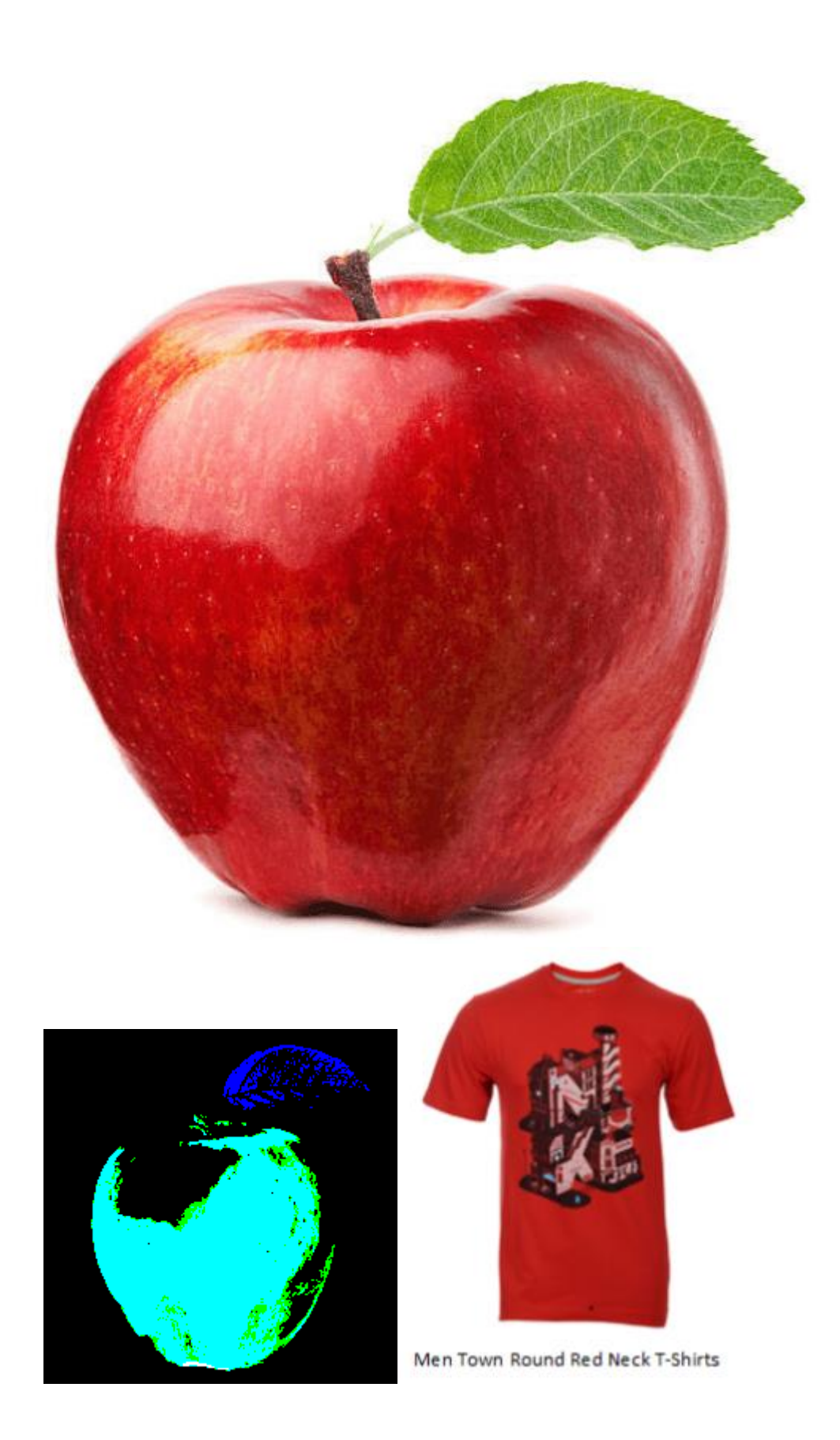

#### Document: af9870270c2763f73aff8109044c8330 Chunks

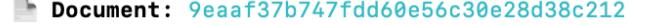

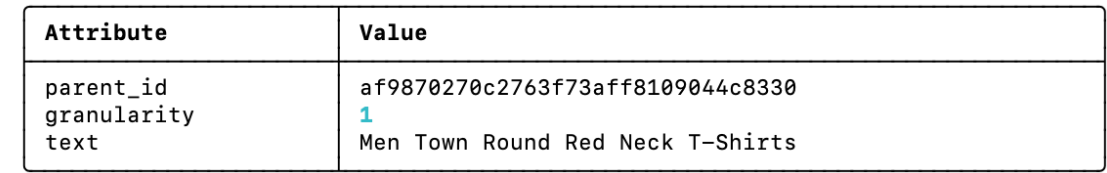

Document: ebc19885ebae9dba9eadcb7588bda3e4

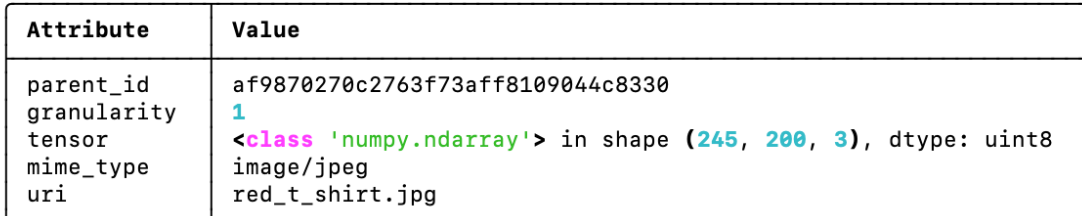

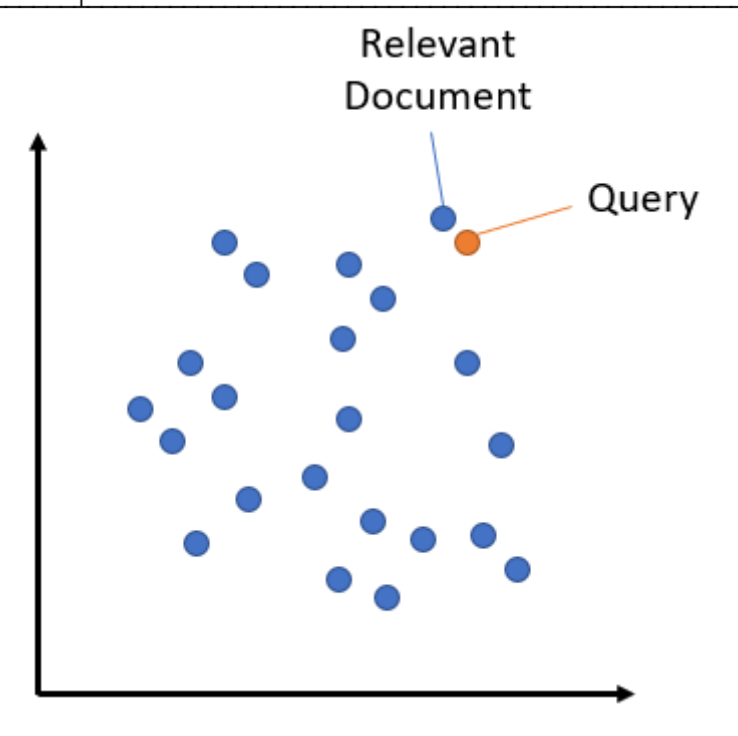

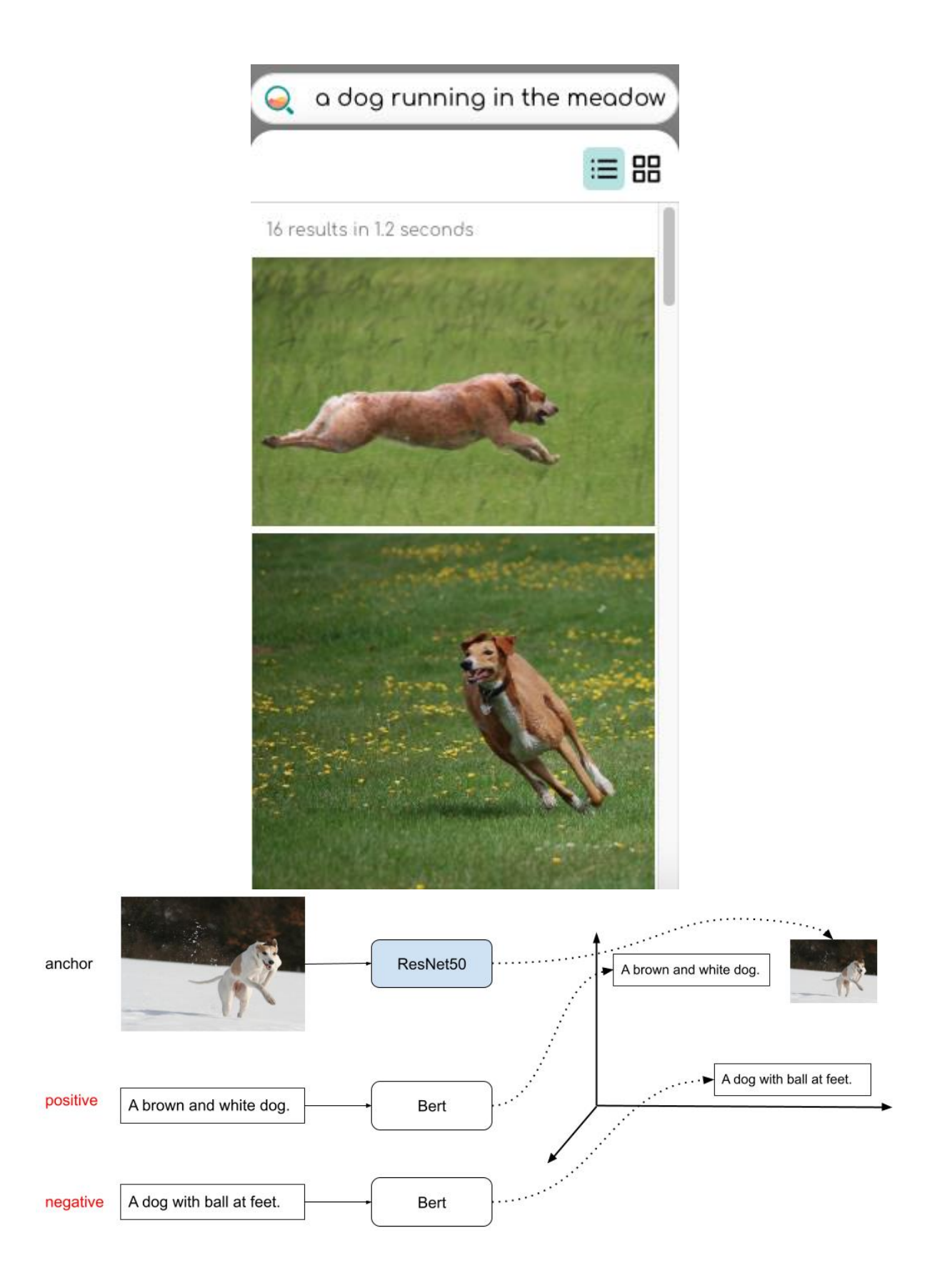

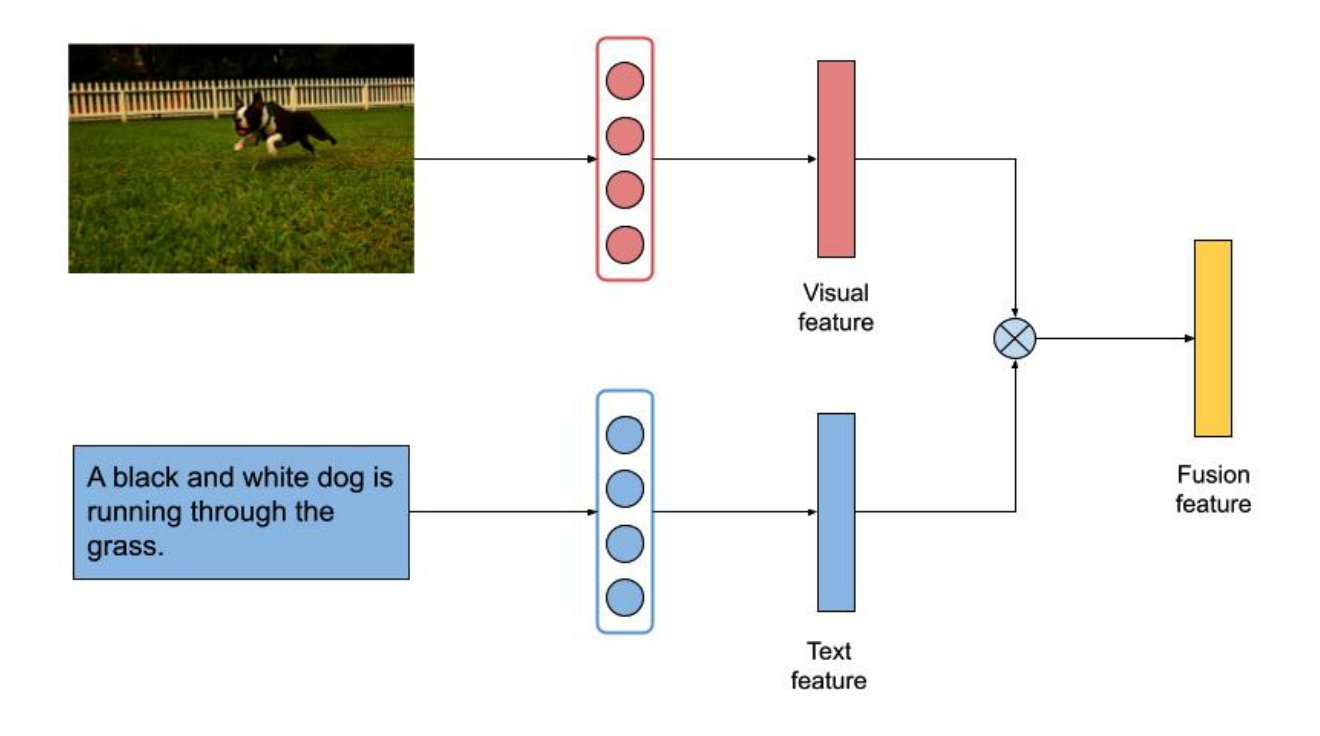

# **Chapter 6: Basic Practical Examples with Jina**

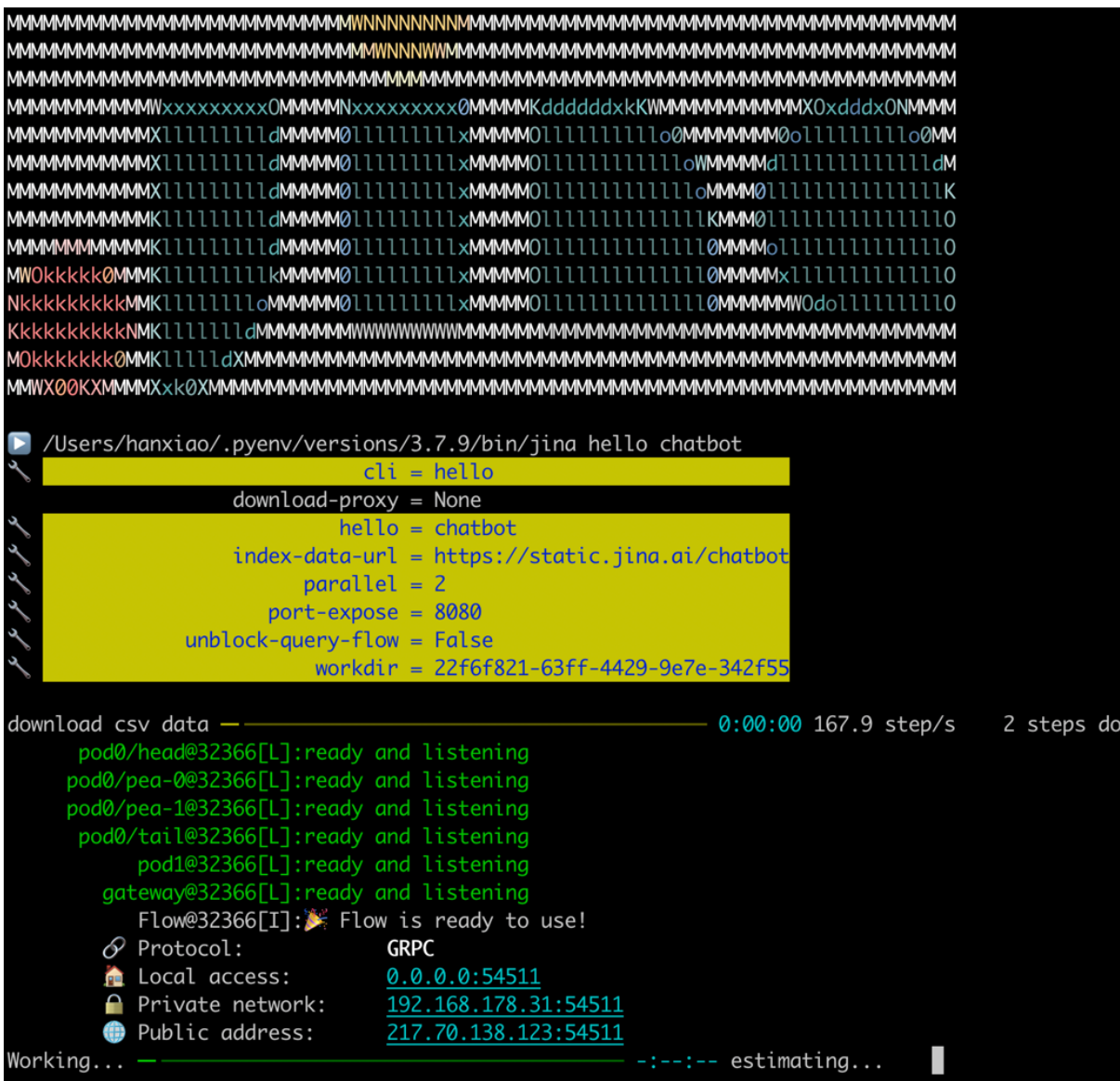

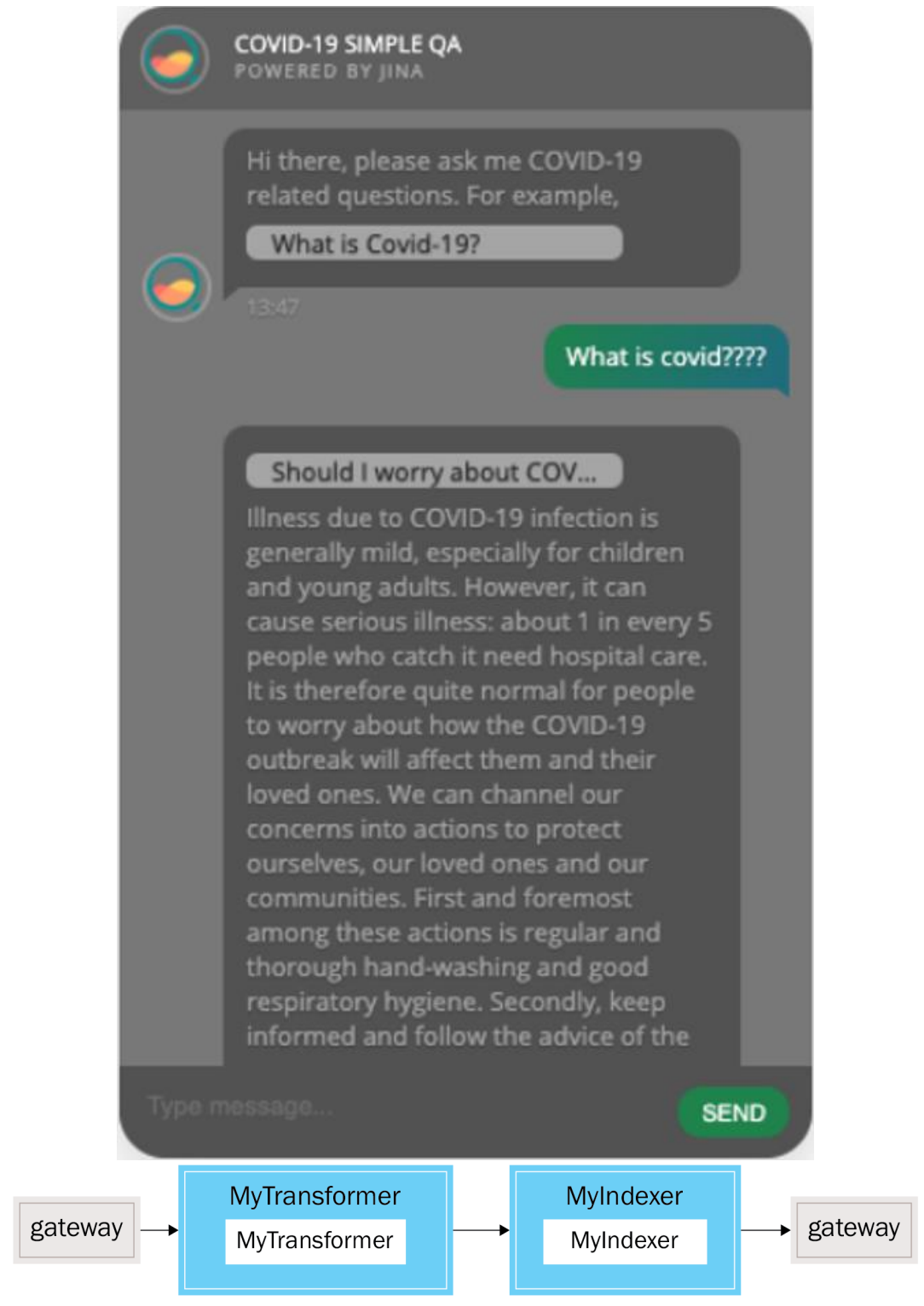

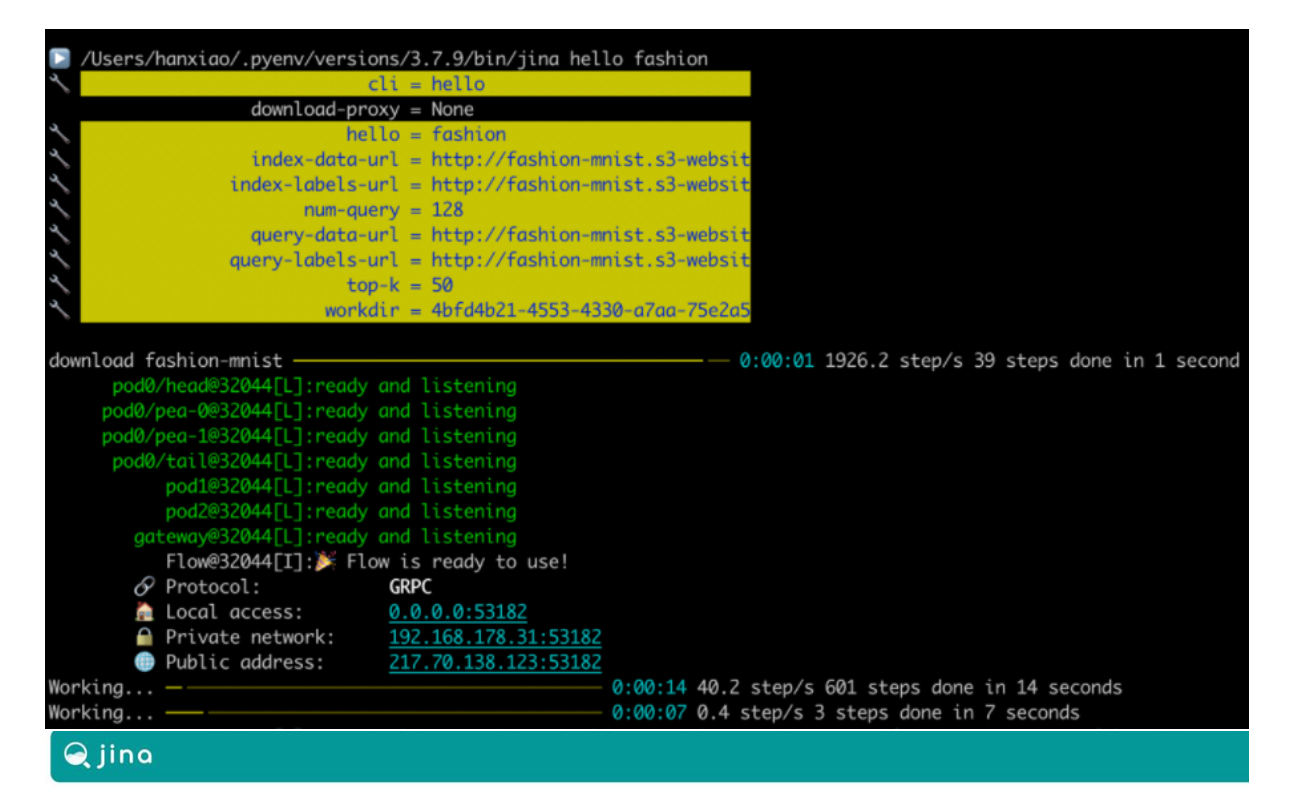

#### **What just happened?**

This is Jina's hello-world, end-to-endly. It downloads Fashion-MNIST dataset and indexes 60,000 images via Jina search framework. The index is stored into multiple *shards*. We then randomly sample unseen images as *Querie* where the left-most column is query image.<br>Intrigued? Learn more about Jina and checkout our Github!

Precision@50: 72.70% Recall@50: 0.61%

#### **Ouery Top-K Results**

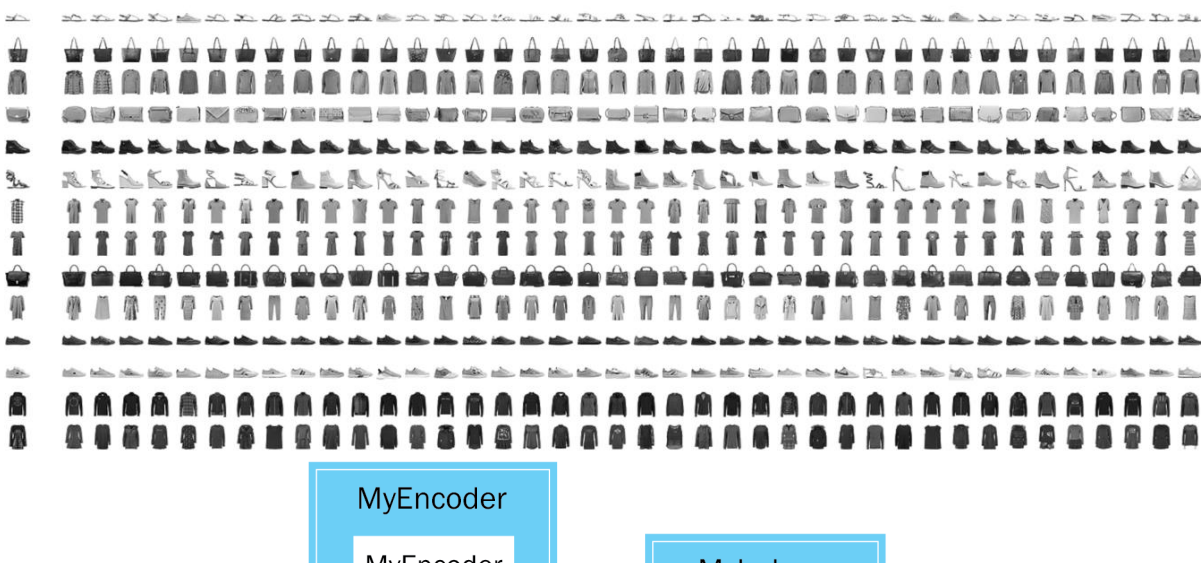

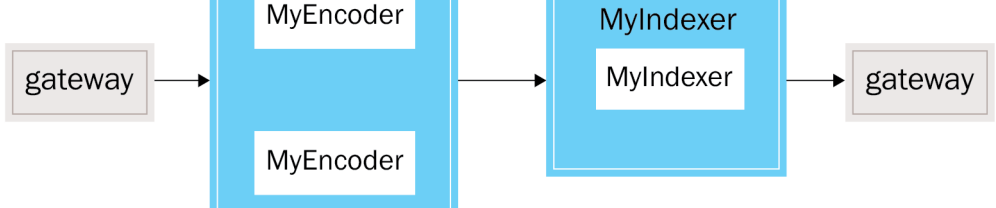

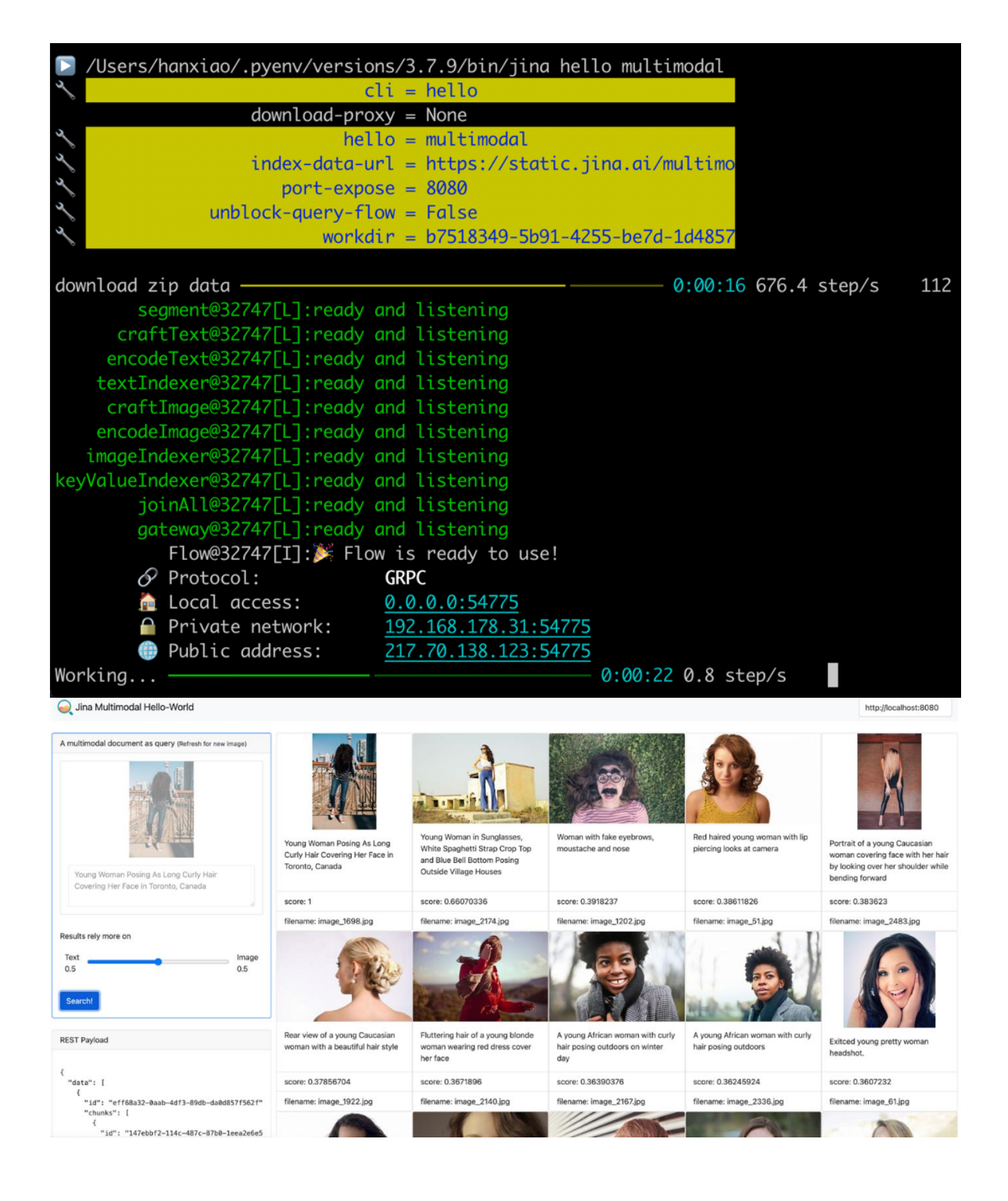

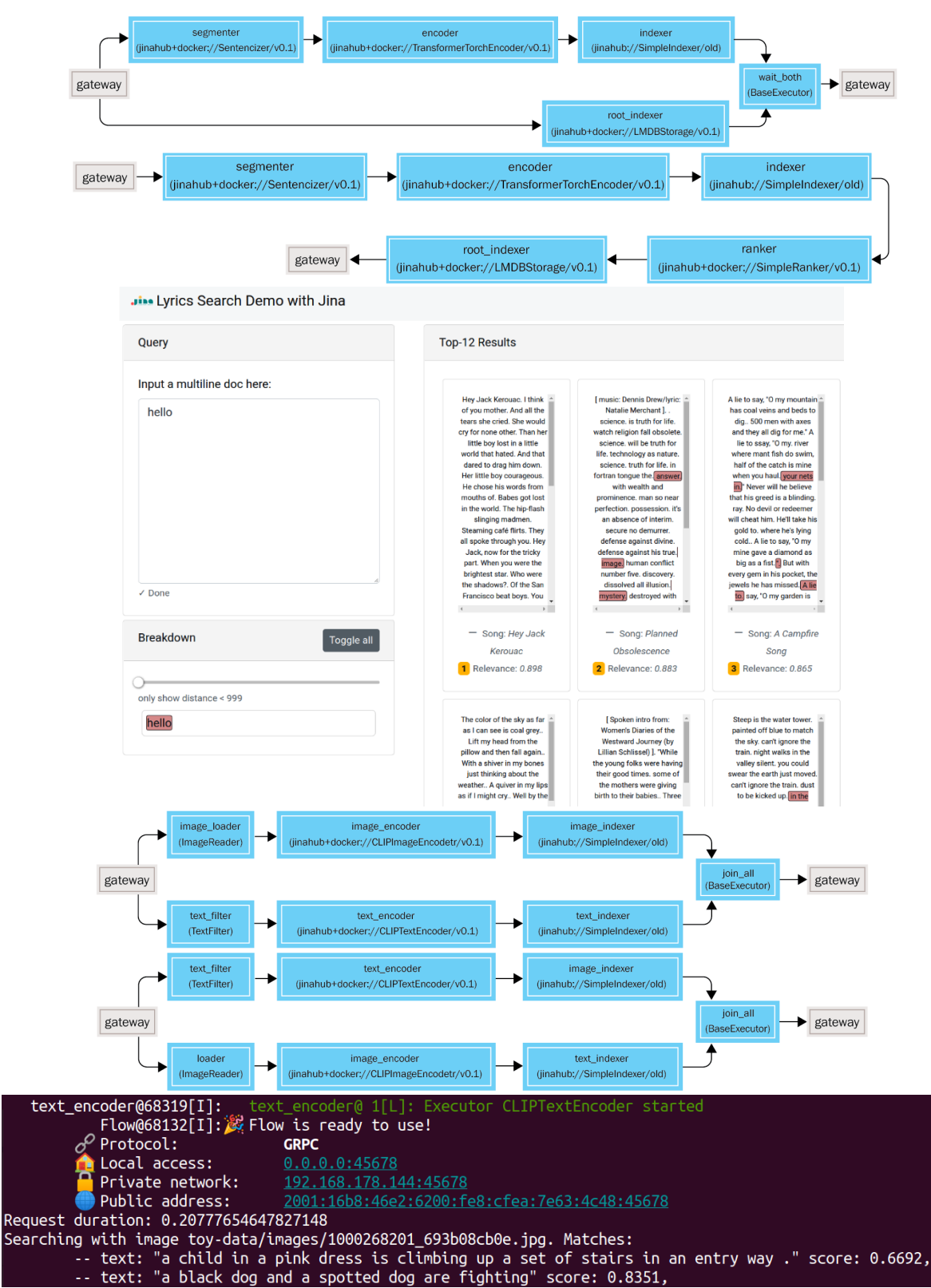

### **Chapter 7: Exploring Advanced Use Cases of Jina**

## Best matches for 'a black dog and a spotted dog are fighting'

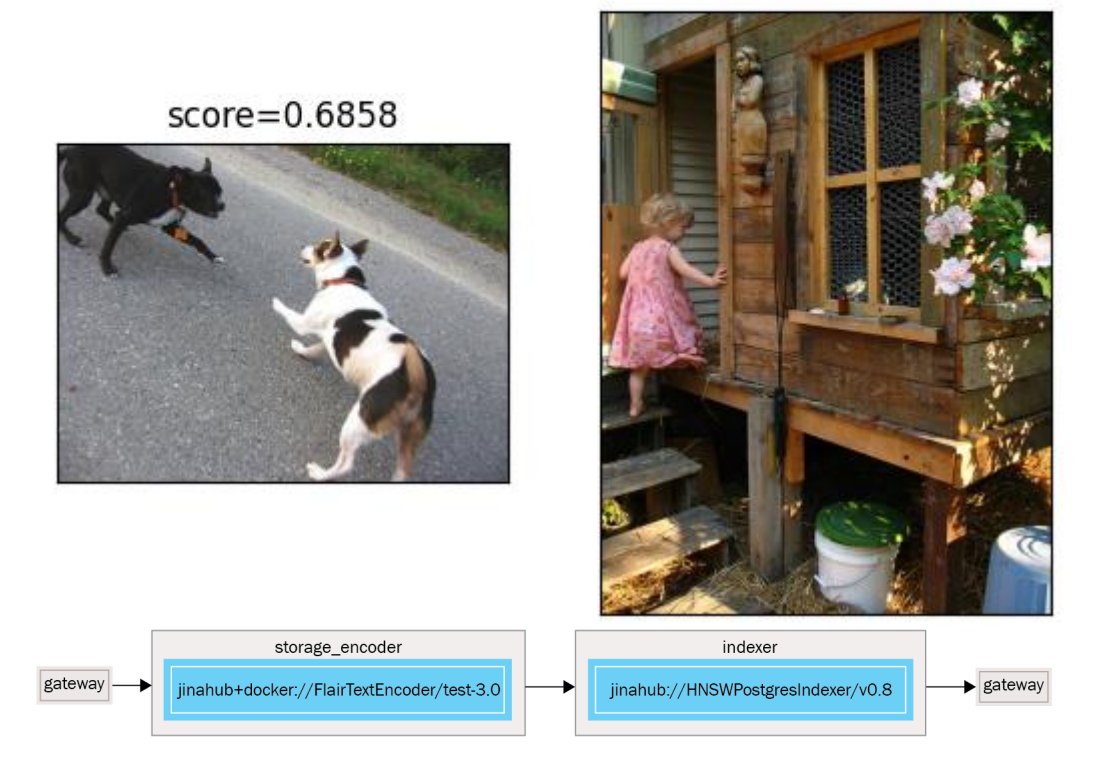

 $score=0.8351$